## **SÄLL RESERVATIOUN MODE D'EMPLOI**

## RÉSERVATION DE SALLES : MODE D'EMPLOI

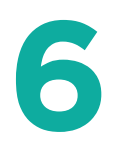

**8**

Füllen Sie das Formular aus und klicken Sie auf Reservieren

*Remplissez le formulaire et cliquez sur Réserver*

## Entdecken Sie alle ihre reservierten Säle

*Découvrez une liste avec toutes vos salles réservées*

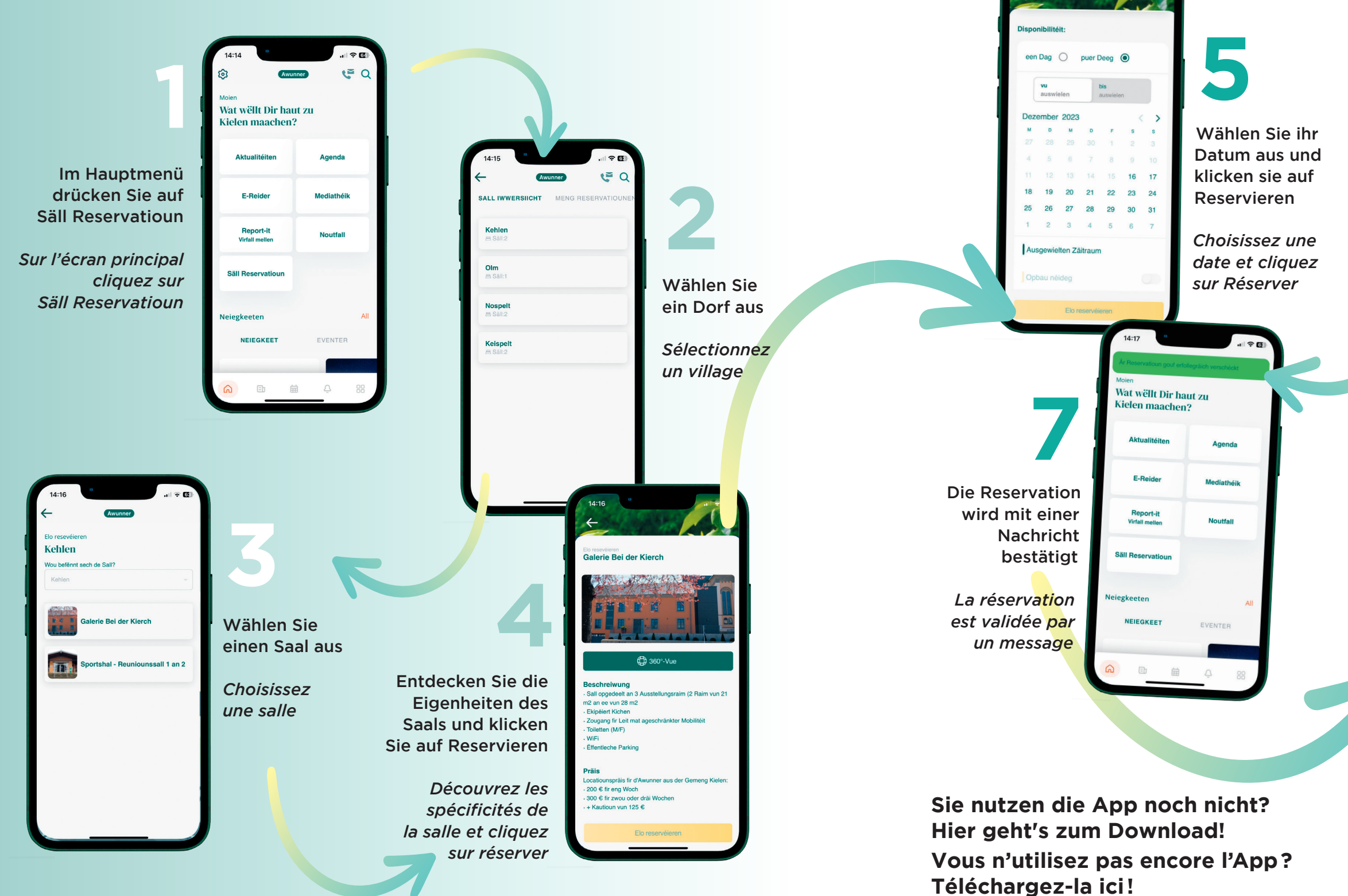

"Kehlen App"

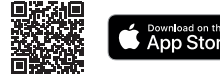

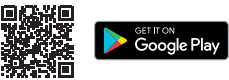

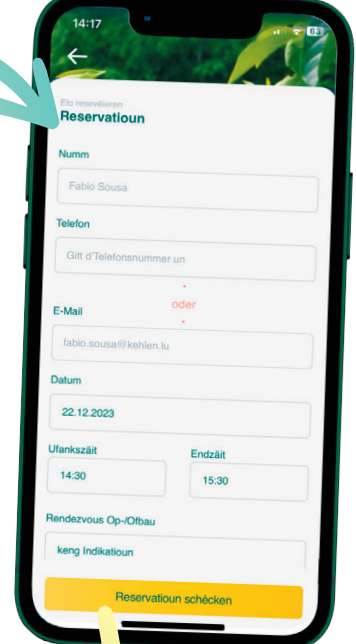

DOSSIER 8 | 9